# 通話の設定をする

#### 西話の設定をする

通話に関する設定ができます。設定できる項目は次のとおりです。

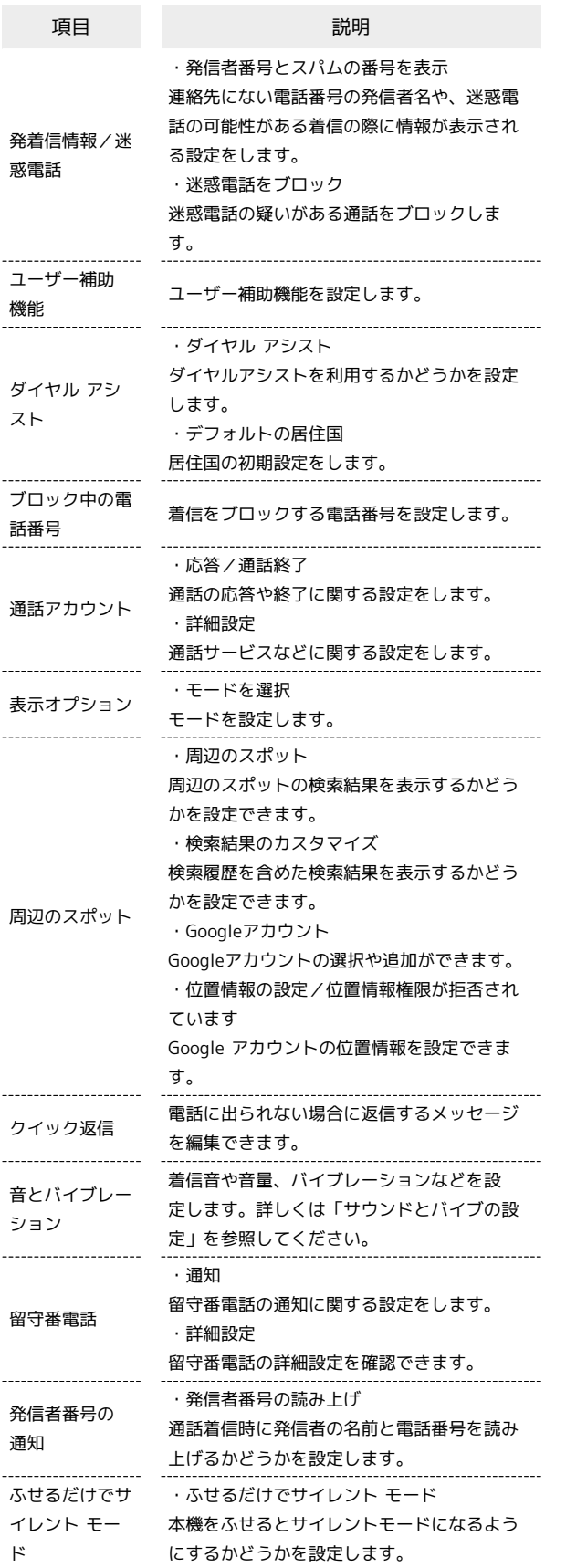

### $\boxed{1}$

ホーム画面で ( ) (電話)

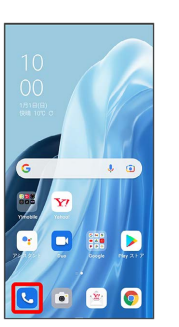

※ 電話画面が表示されます。

# $\boxed{2}$

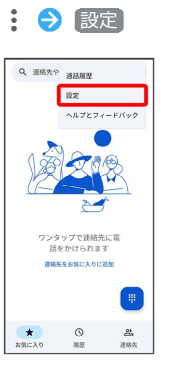

### $\overline{\mathbf{3}}$

各項目を設定

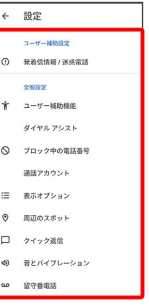

※ 通話に関する設定が終了します。